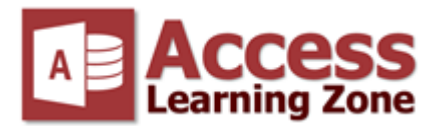

## **Microsoft Access Error Numbers and Error Messages**

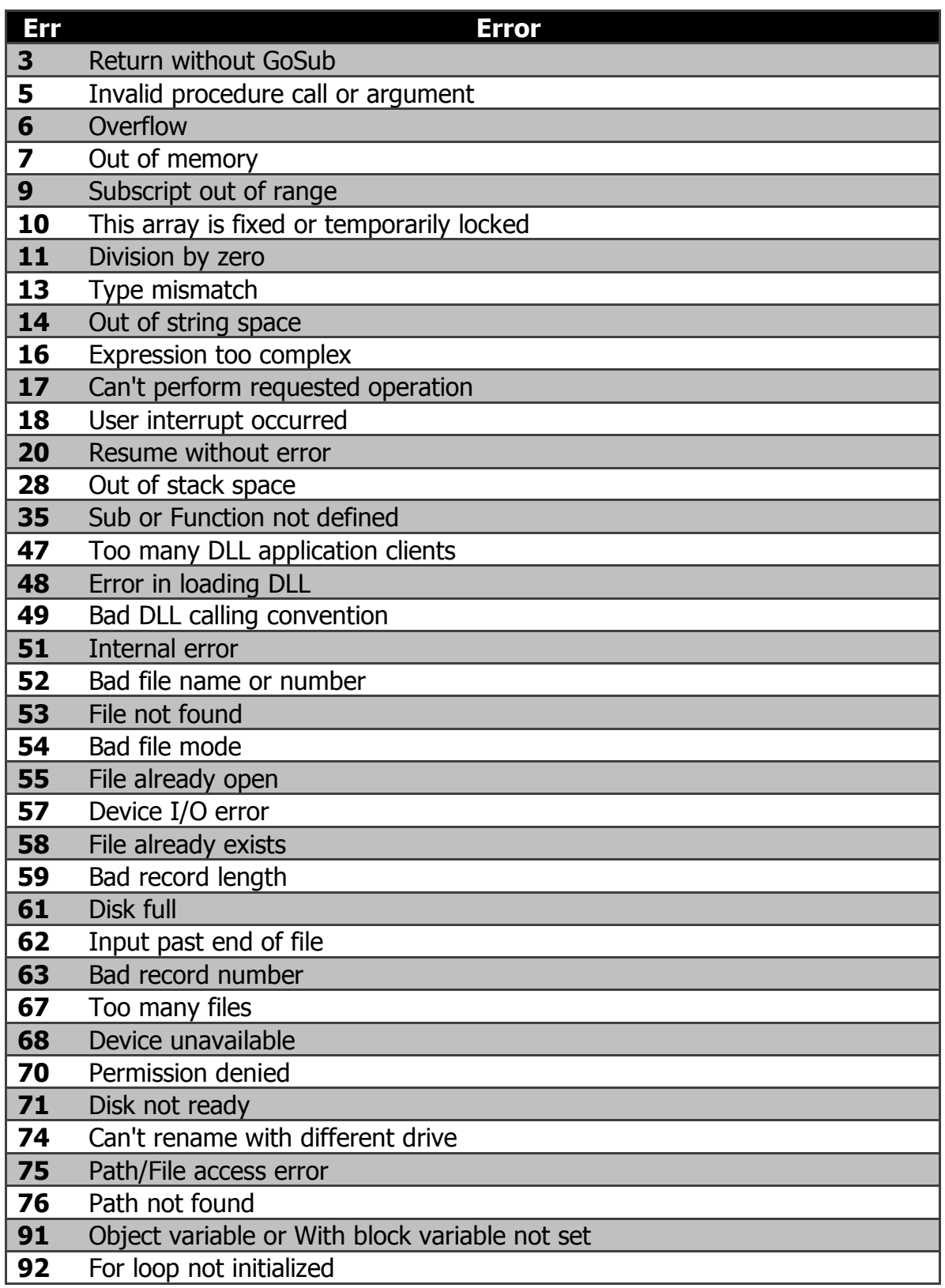

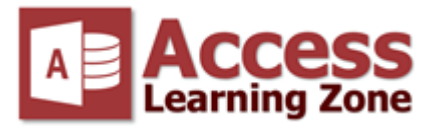

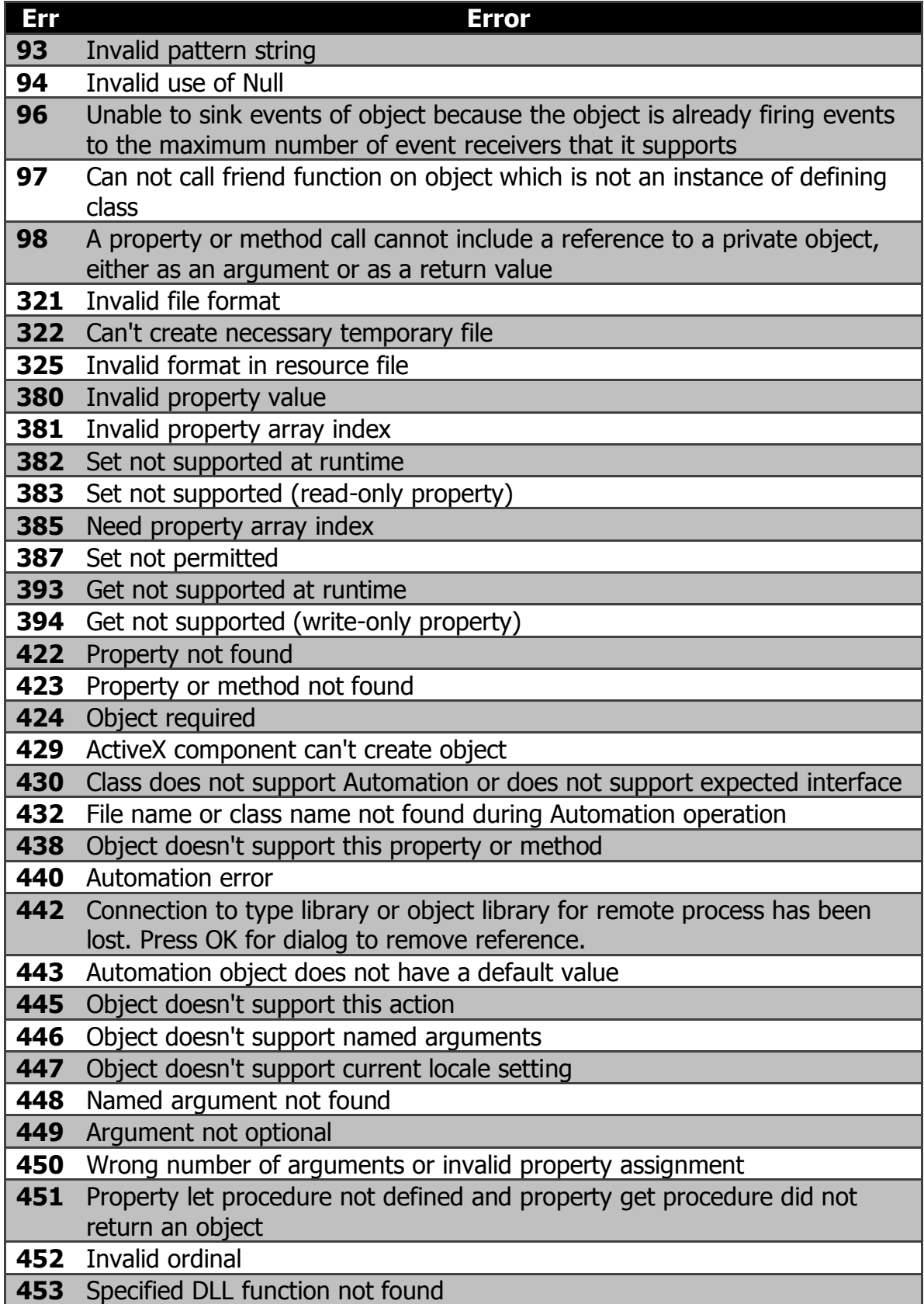

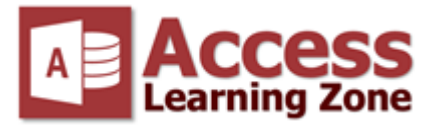

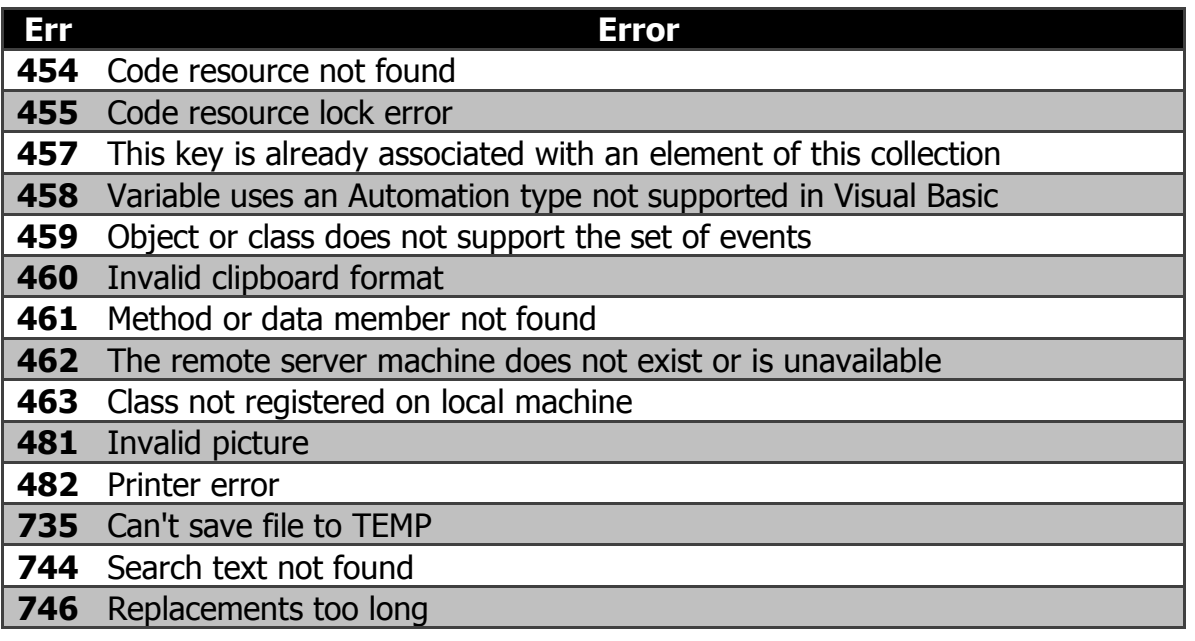

<http://www.accesslearningzone.com/>